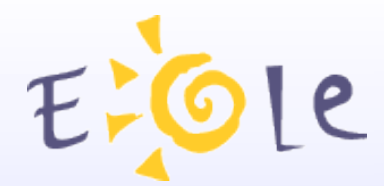

# **Séminaire EOLE Dijon 2021 Octobre 2008**

# **Filtrage sur Amon**

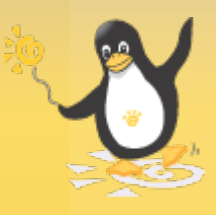

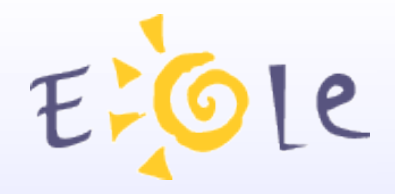

## Principes

- Amon utilise des filtres
- Un filtre peut être attaché à plusieurs interfaces Une interface réseau est rattachée à un filtre Les connexions des stations en dehors de leur zone sont filtrées
- Chaque filtre est configuré indépendamment
- Délégation des droits d'administration d'un filtre

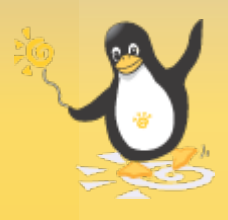

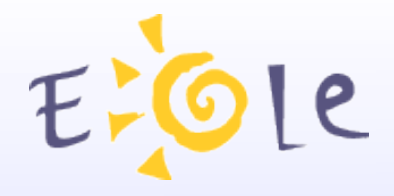

# Fonctionnalités

- Différents types de filtrage Web
- Filtrage Web par utilisateurs
- Groupes de machines

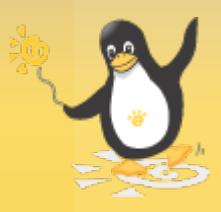

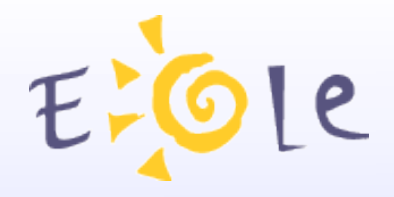

# Fonctionnalités

- Règles de pare-feu
- Antivirus web

Filtrage de protocoles (L7filter)

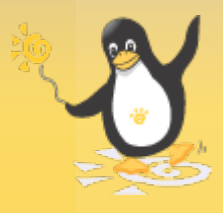

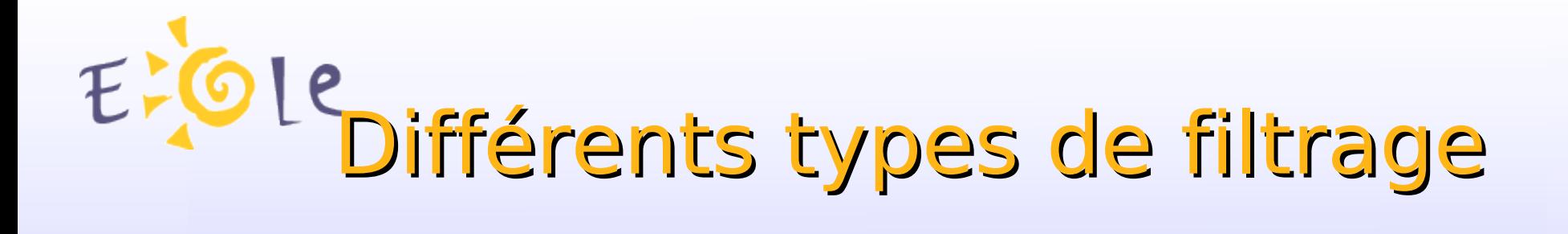

- **Blacklists** 
	- Base « adulte » non-désactivable
	- Activation de listes optionnelles
- Par extensions
- Par types MIME
- Filtrage syntaxique des pages

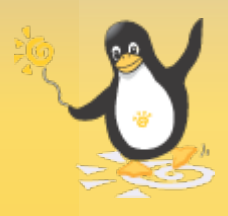

## Les groupes de machines $E_r$

#### **ACTIVATION DES FILTRES FACULTATIES SUR LA ZONE DE CONFIGURATION 1**

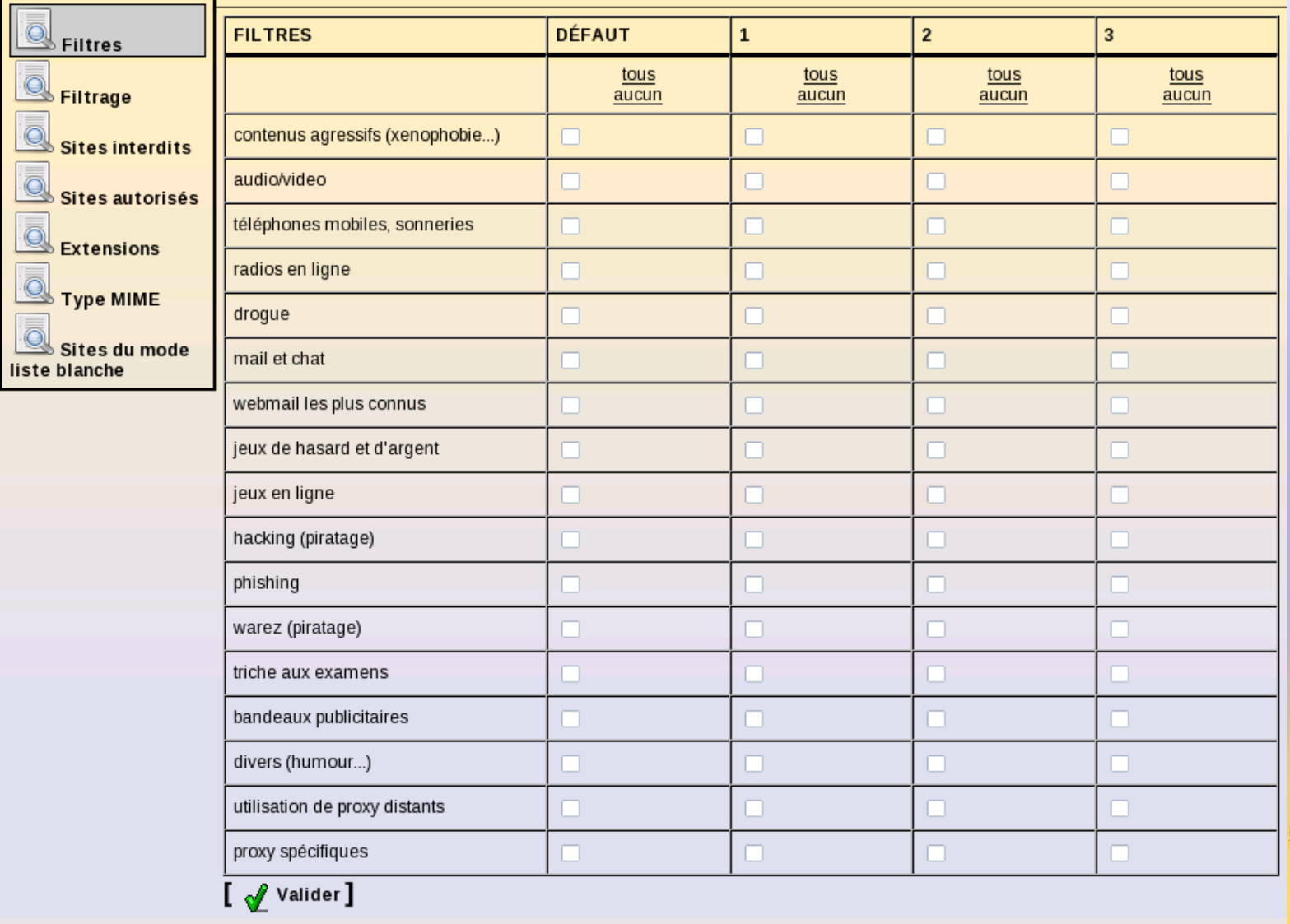

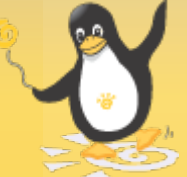

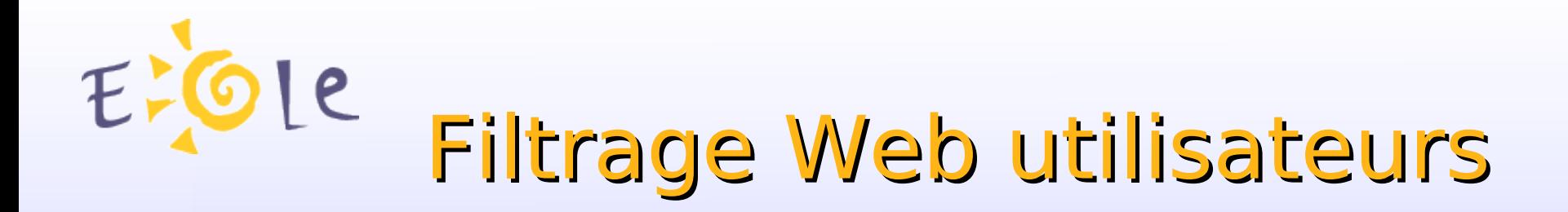

- Ne fonctionne que si l'authentification proxy est activée Un utilisateur est associé à une politique de filtrage Politiques intégrées :
	- Par défaut
	- Modérateurs
	- Utilisateurs interdits
	- Mode liste blanche « *tout interdit sauf* »
- 4 politiques optionnelles activables

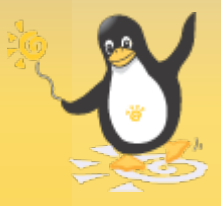

 $E$ le Filtrage Web utilisateurs

**GESTION DES UTILISATEURS SUR LA ZONE DE CONFIGURATION 2** 

Login de l'utilisateur à gérer sur la zone de configuration 2

 $[$   $\sqrt{ }$  Valider  $]$ 

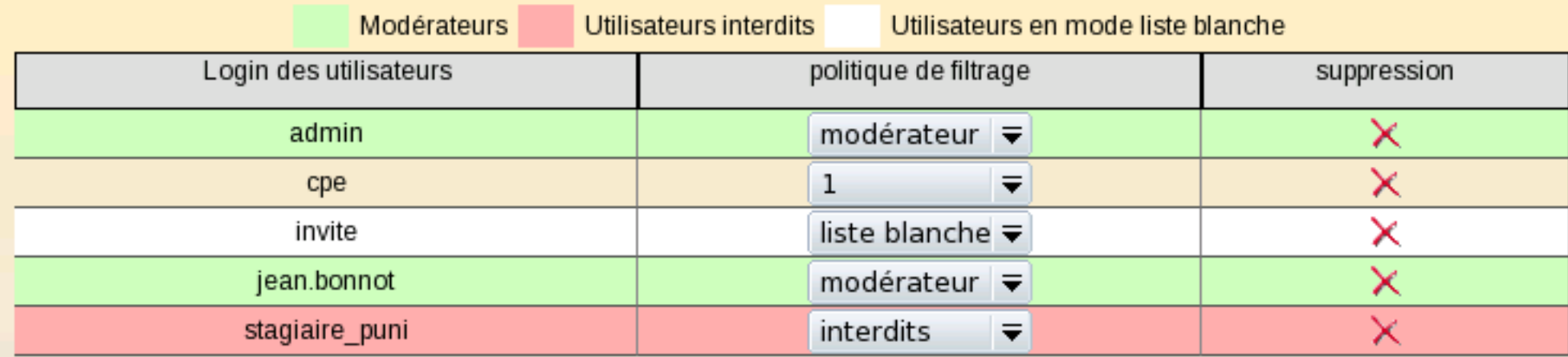

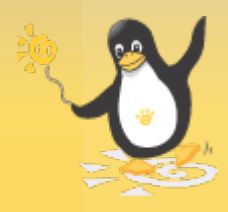

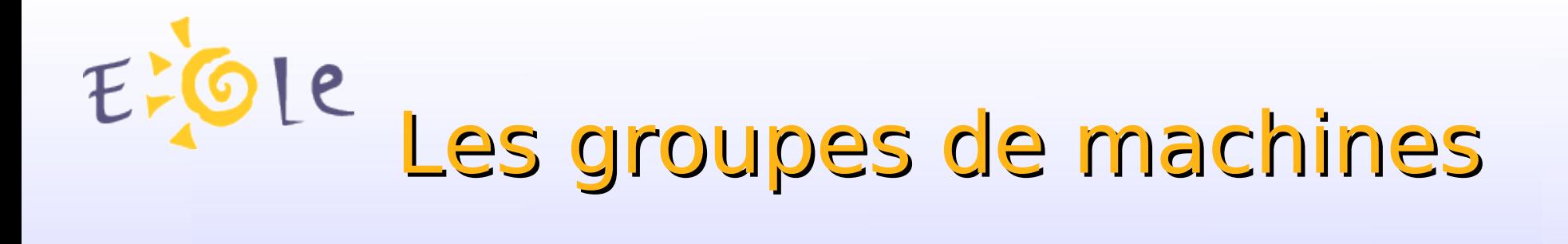

- Définis par plages d'adresses
- Interdiction du surf :
	- Permanente
- Par horaires Par jours de la semaine Interdiction de tout accès réseau

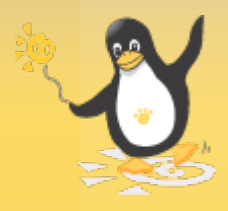

Les groupes de machines

## **GROUPE DE MACHINE**

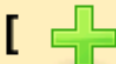

 $\left[\begin{array}{c|c} \begin{array}{c} \hline \ \hline \ \hline \ \hline \ \end{array} & \begin{array}{c} \hline \hline \ \hline \ \end{array} & \begin{array}{c} \hline \hline \ \hline \ \end{array} & \begin{array}{c} \hline \hline \ \end{array} & \begin{array}{c} \hline \hline \ \end{array} & \begin{array}{c} \hline \hline \ \end{array} & \begin{array}{c} \hline \end{array} & \begin{array}{c} \hline \ \end{array} & \begin{array}{c} \hline \ \end{array} & \begin{array}{c} \hline \ \end{array} & \begin{array}{$ 

#### **LISTE DES GROUPES DE MACHINE**

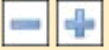

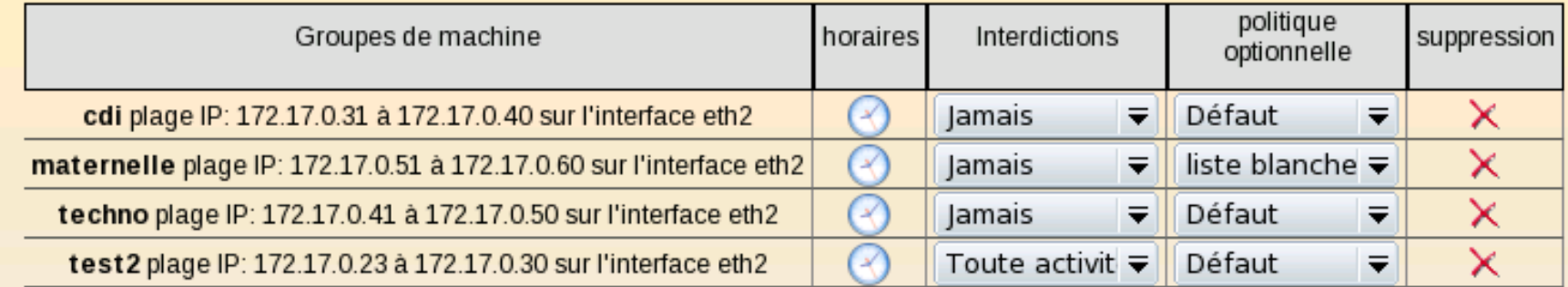

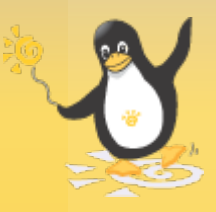

## $\overline{e}$ Les groupes de machines

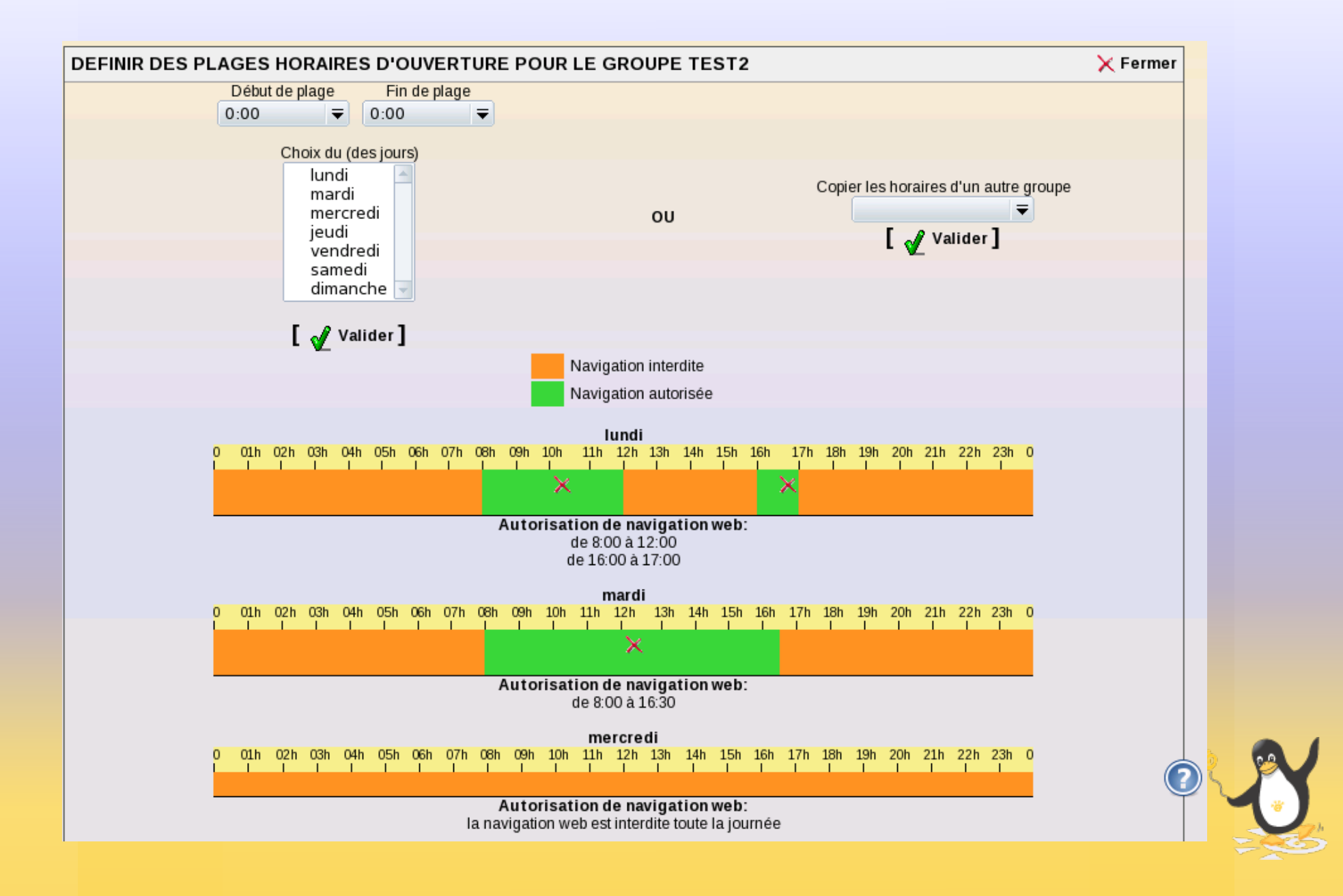

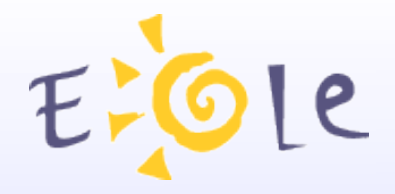

# L'antivirus Web

- Scan temps-réel des fichiers téléchargés
- Base anti-virus mise à jour automatiquement

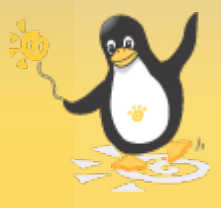

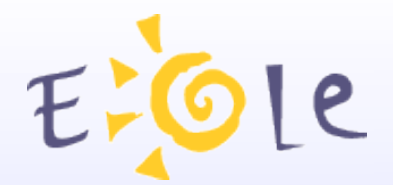

# L'antivirus Web

## **ACCES INTERDIT**

Utilisateur : admineole IP Machine: 10.121.11.44

Adresse refusée : http://www.eicar.org/download/eicar.com Raison: Virus or bad content detected. Eicar-Test-Signature

Toutes vos demandes sont enregistrées. Des filtres sont appliqués.

Vous avez fait une tentative d'accès à un site Web qui ne présente aucun intérêt pour des besoins d'information pédagogique ou technique correspondant à votre classe d'utilisation.

Pour toute réclamation, adressez un message à : cachemaster@ac-dijon.fr

Powered by Dans Guardian

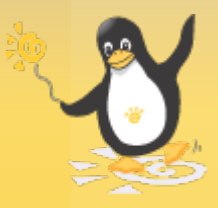

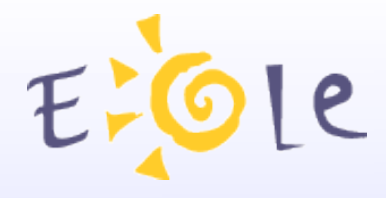

# Les règles de pare-feu

- Règles optionnelles Era
- Définies au niveau académique
- (Dés)activables localement

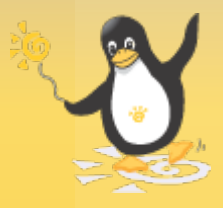

ELOLe Les règles de pare-feu

## DÉFINIR LES RÈGLES DU PARE-FEU SUR LA ZONE 2

#### Activez/Désactivez des règles optionnelles

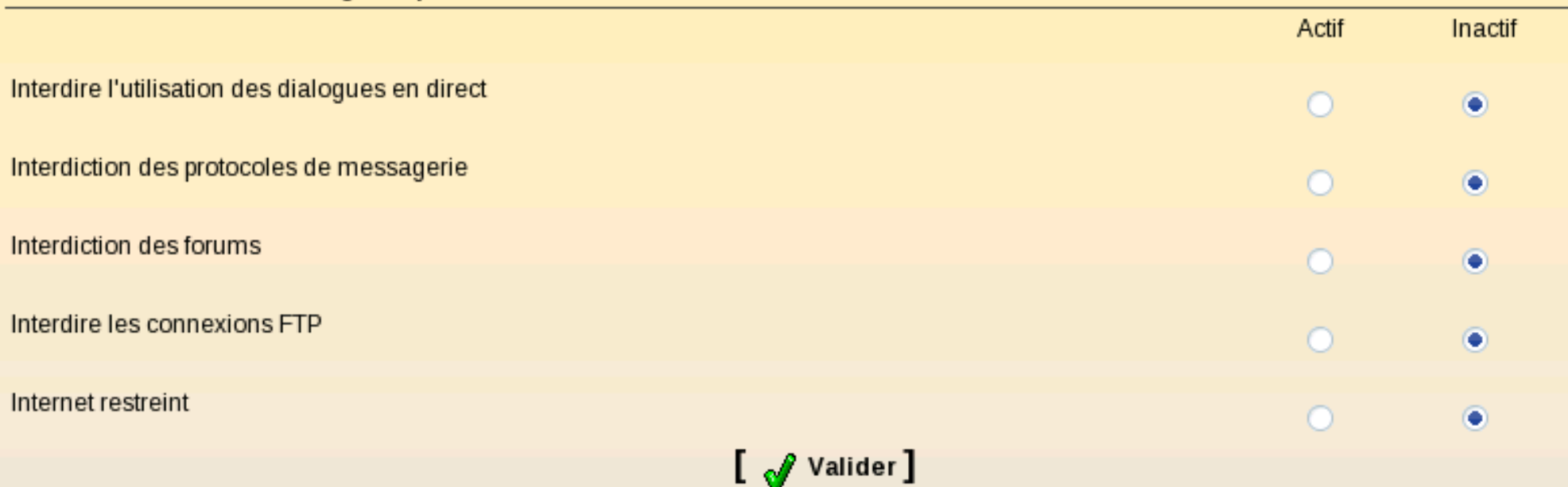

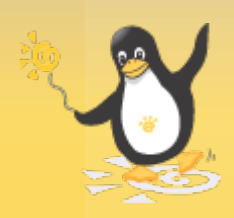

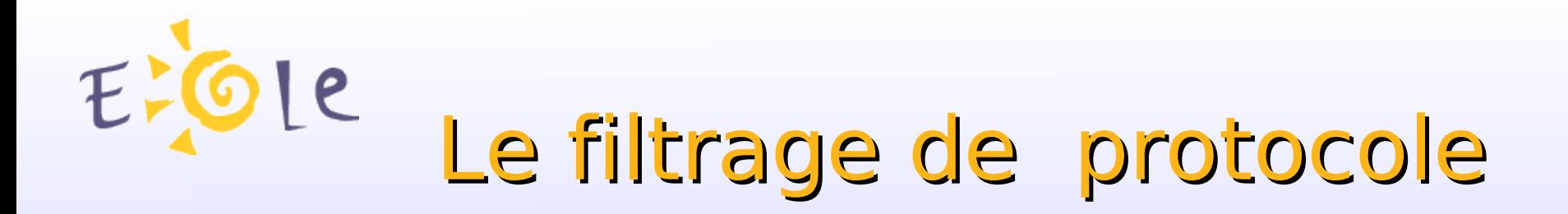

## L7Filter

Détection du protocole par expressions régulières « *patterns* »

Indépendant des ports source et destination

Utilise la couche « *Application* » du modèle OSI (International Standards Organisation)

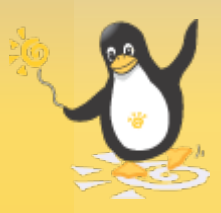

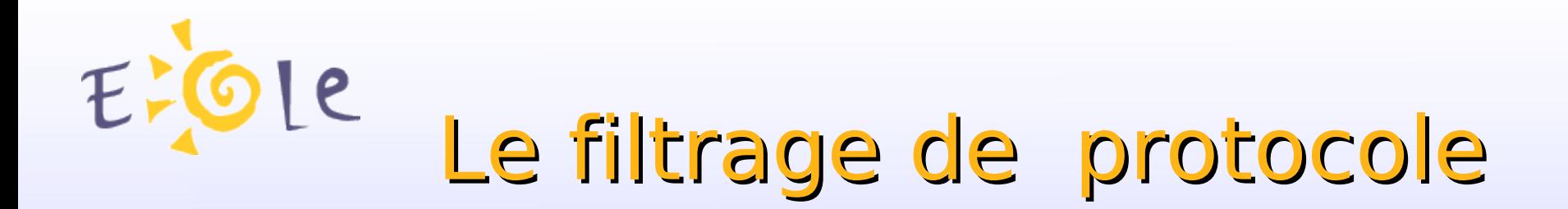

Intégré à « *netfilter* »

Gestion possible d'horaire

QOS

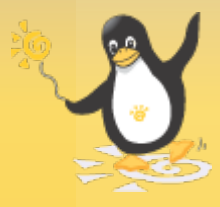

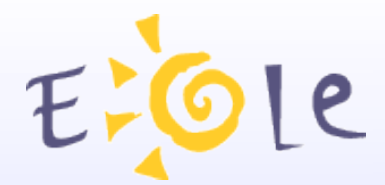

# Merci de votre attention

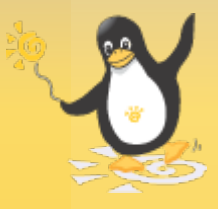